## SAP ABAP table IHC\_STR\_SND\_ITEM {IHC Payment Order: Payer Items}

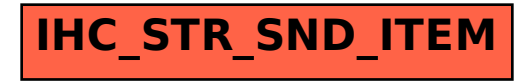